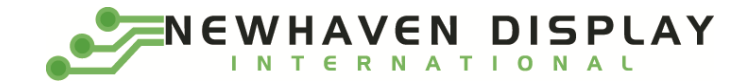

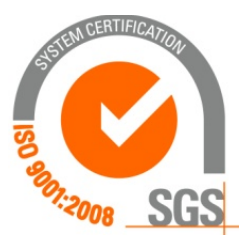

# **[NHD-0420H1Z-FL-GBW-33V3](https://www.application-datasheet.com/)**

# **Character Liquid Crystal Display Module**

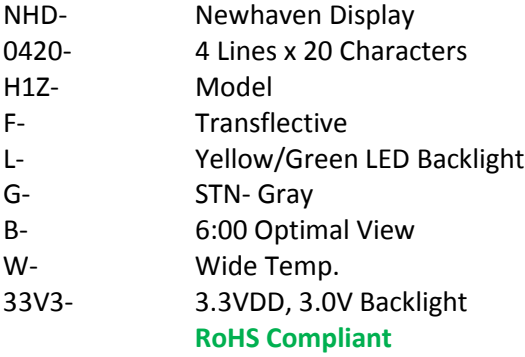

**Newhaven Display International, Inc. 2661 Galvin Ct. Elgin IL, 60124 Ph: 847-844-8795 Fax: 847-844-8796**

### **Document Revision History**

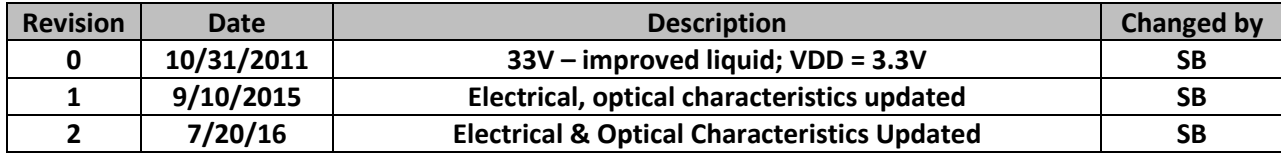

### **Functions and Features**

- **4 lines x 20 characters**
- **Built-in controller [ST7066U](http://www.newhavendisplay.com/app_notes/ST7066U.pdf)**
- **+3.3V Power Supply**
- **1/16 duty, 1/4 bias**
- **RoHS compliant**

**Mechanical Drawing**

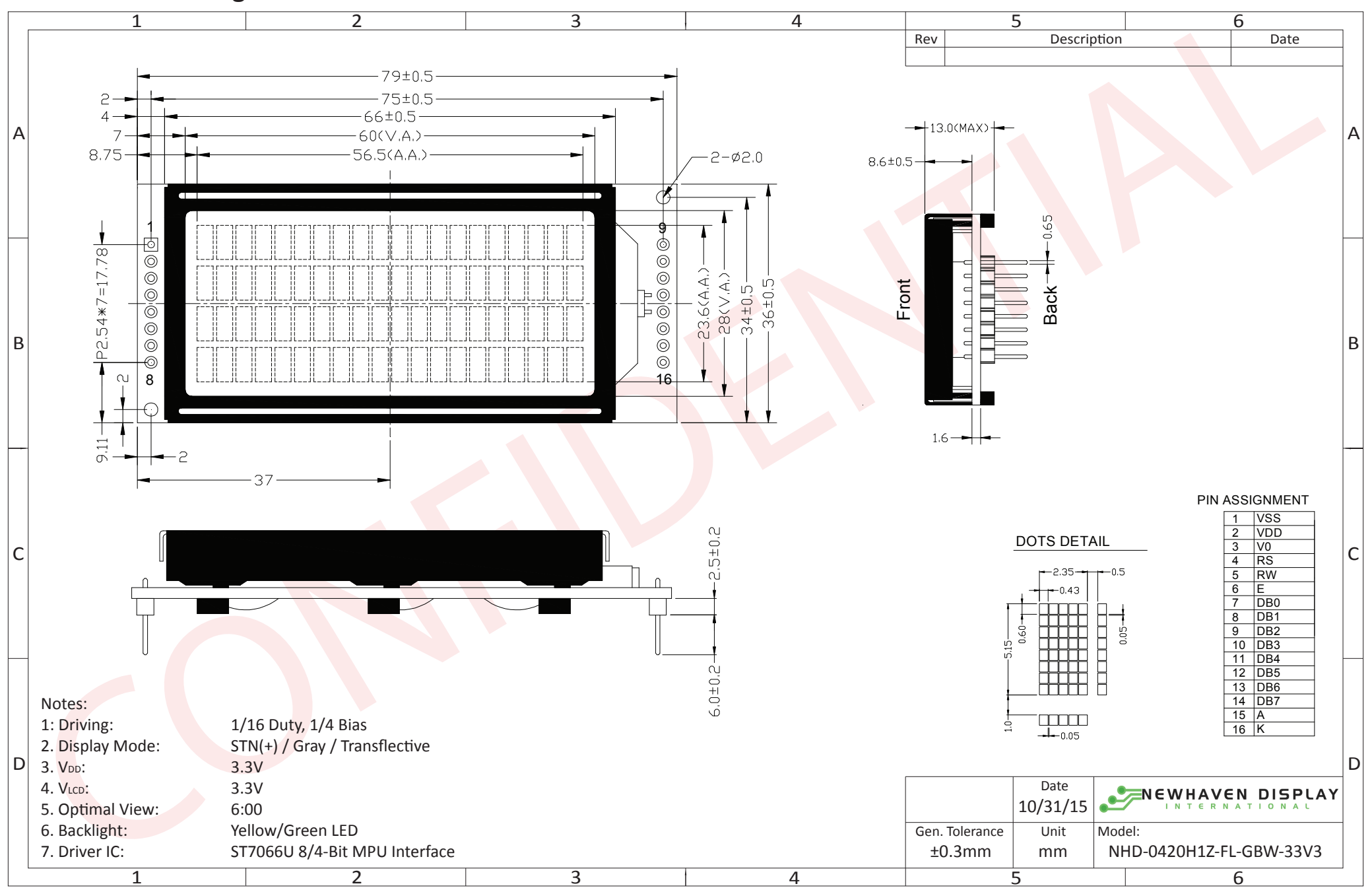

The drawing contained herein is the exclusive property of Newhaven Display International, Inc. and shall not be copied, reproduced, and/or disclosed in any format without permission.

### **Pin Description and Wiring Diagram**

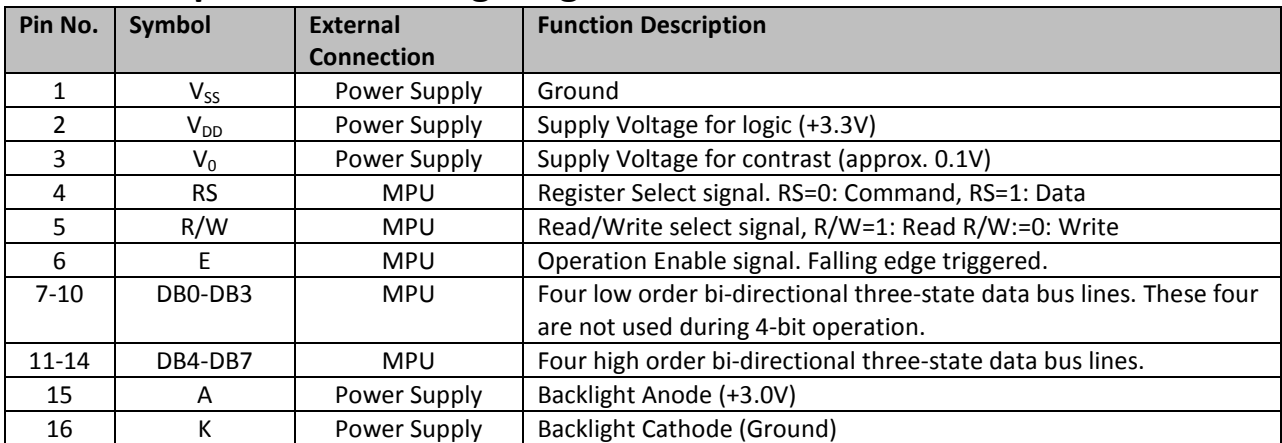

**LCD connector:** 2.54mm pitch pins

**Backlight connector:** --- **Mates with:** ---

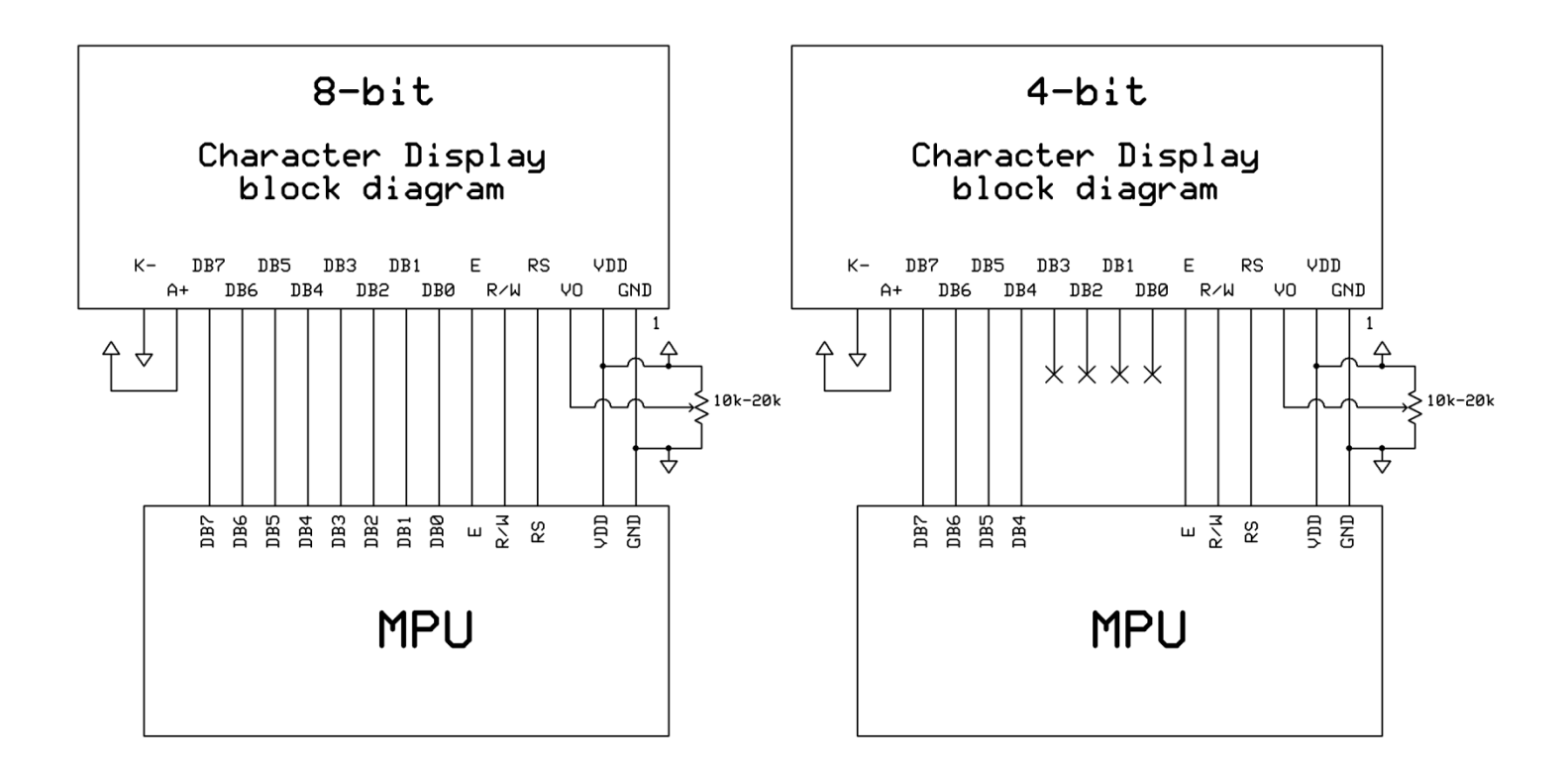

### **Electrical Characteristics**

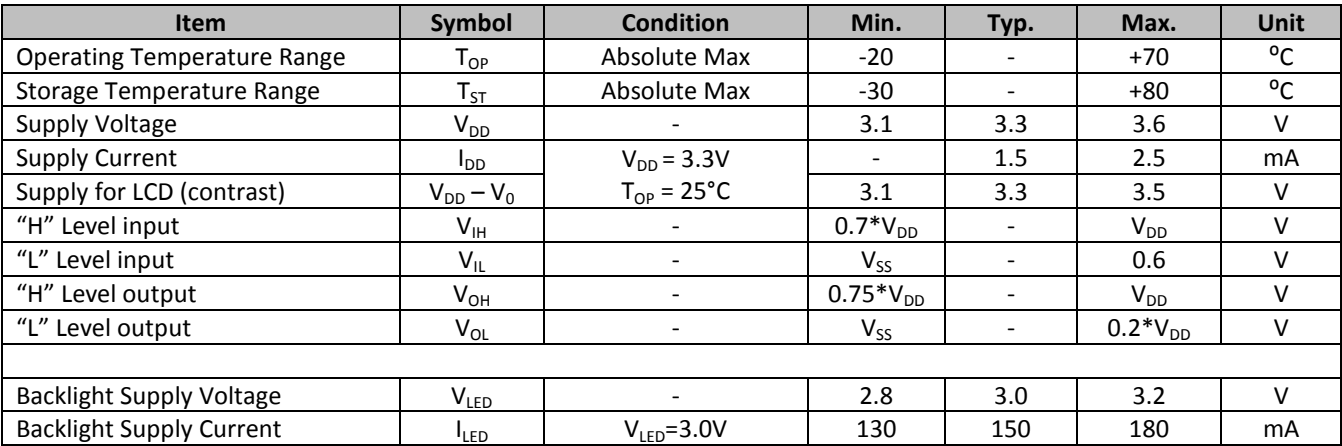

# **Optical Characteristics**

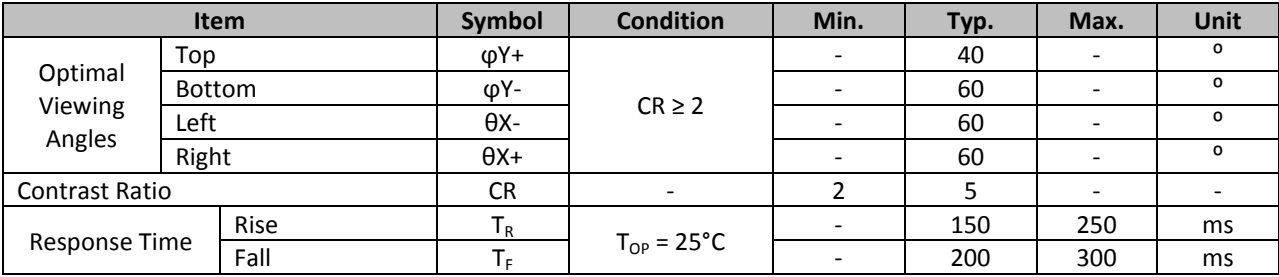

## **Controller Information**

Built-i[n ST7066U](http://www.newhavendisplay.com/app_notes/ST7066U.pdf) controller. Please download specification a[t http://www.newhavendisplay.com/app\\_notes/ST7066U.pdf](http://www.newhavendisplay.com/app_notes/ST7066U.pdf)

### **DDRAM Address**

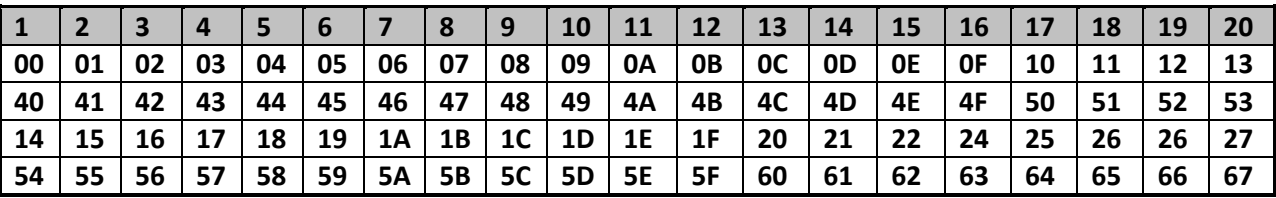

# **Table of Commands**

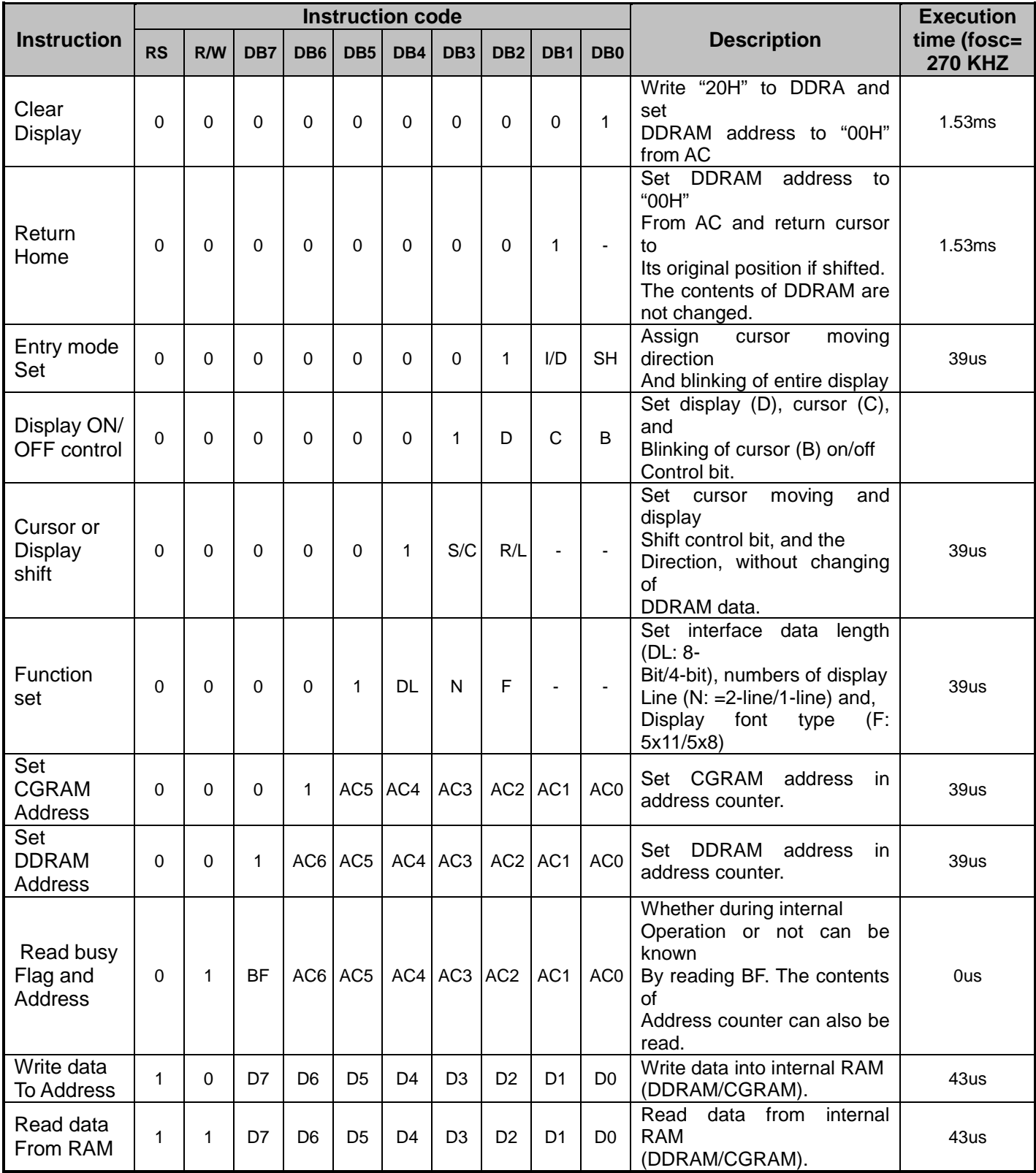

# **Timing Characteristics**

# **Writing data from MPU to ST7066U**

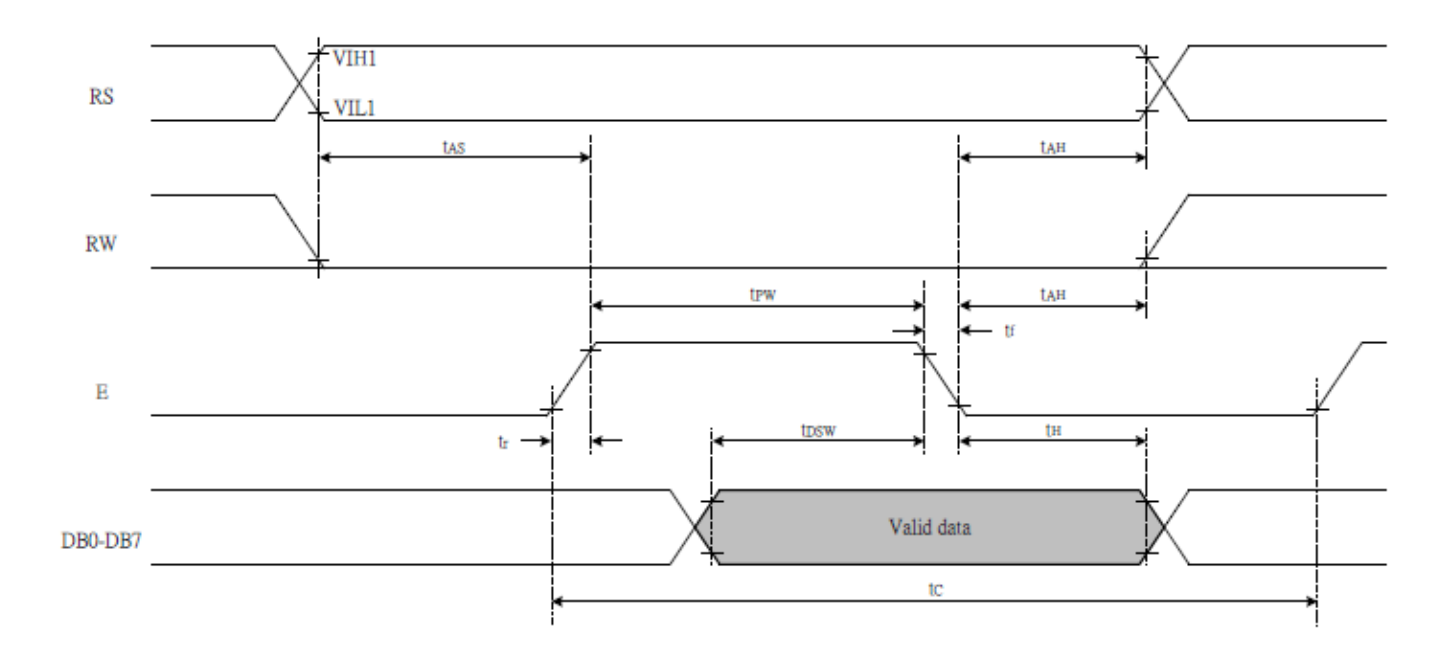

#### **TA = 25°C, VDD = 2.7V**

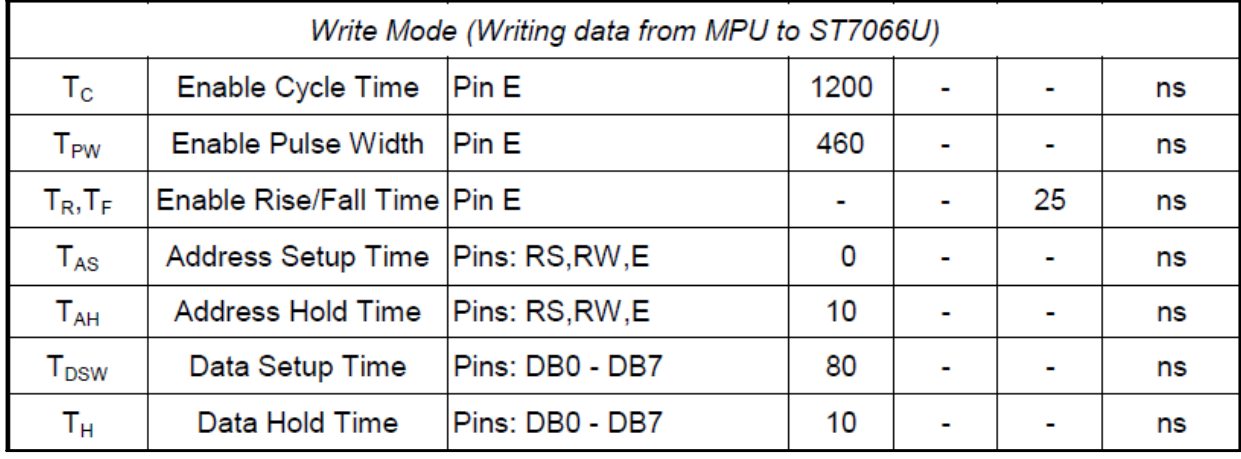

## **Reading data from ST7066U to MPU**

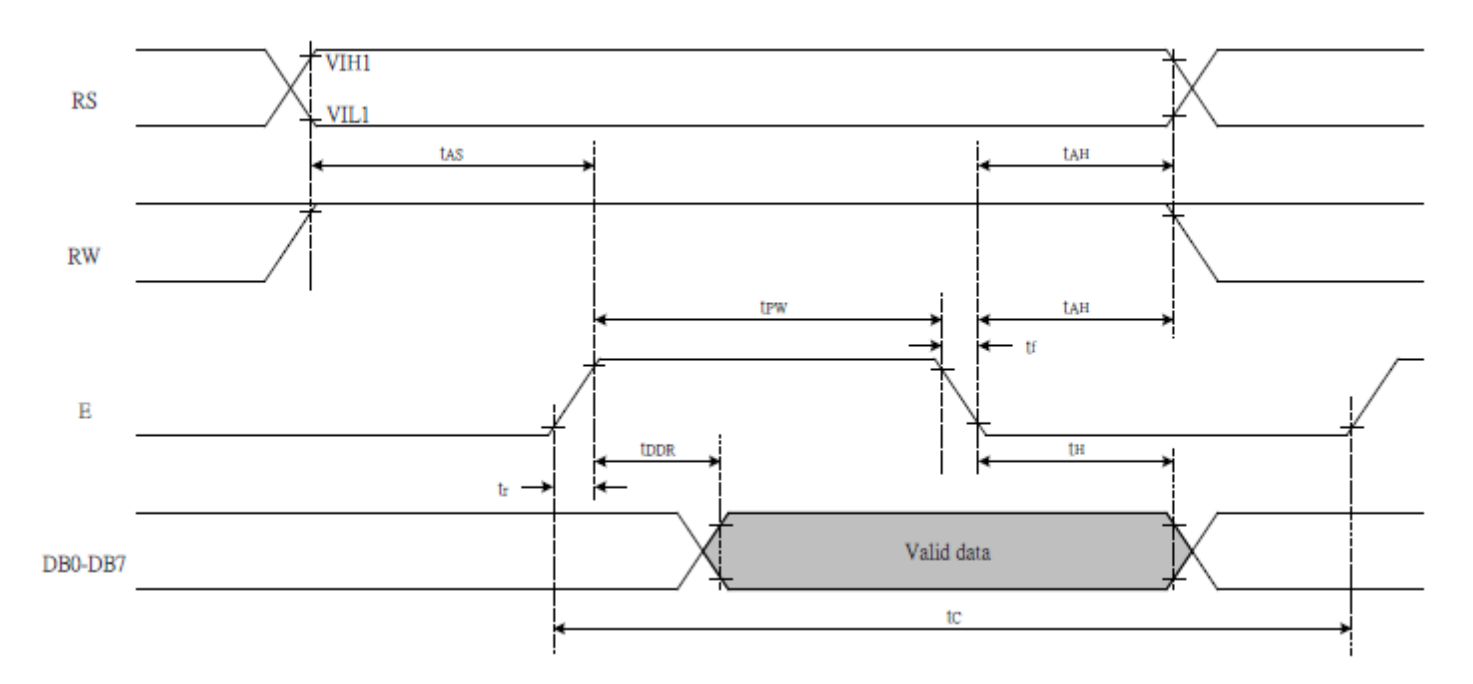

#### **TA = 25°C, VDD = 2.7V**

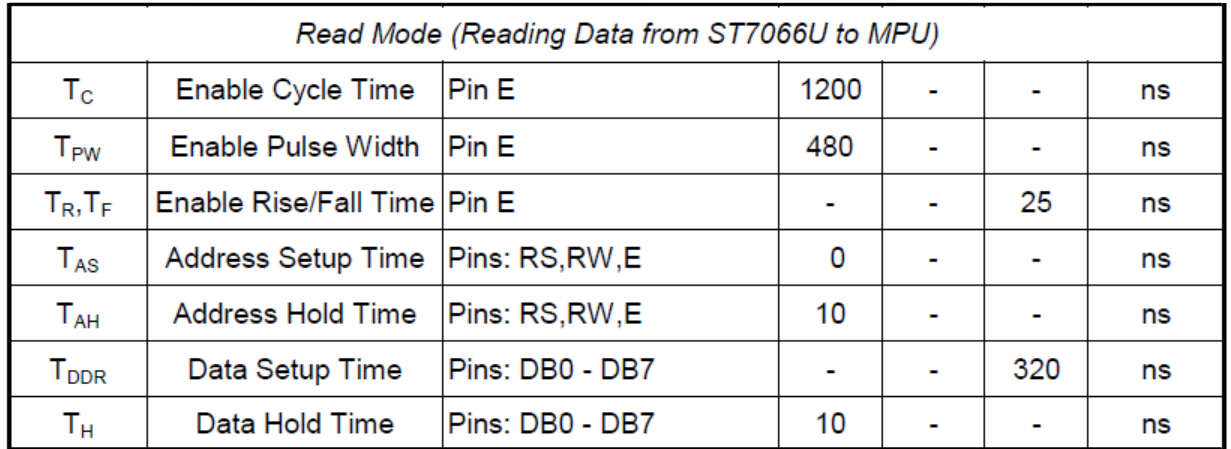

# **Built-in Font Table**

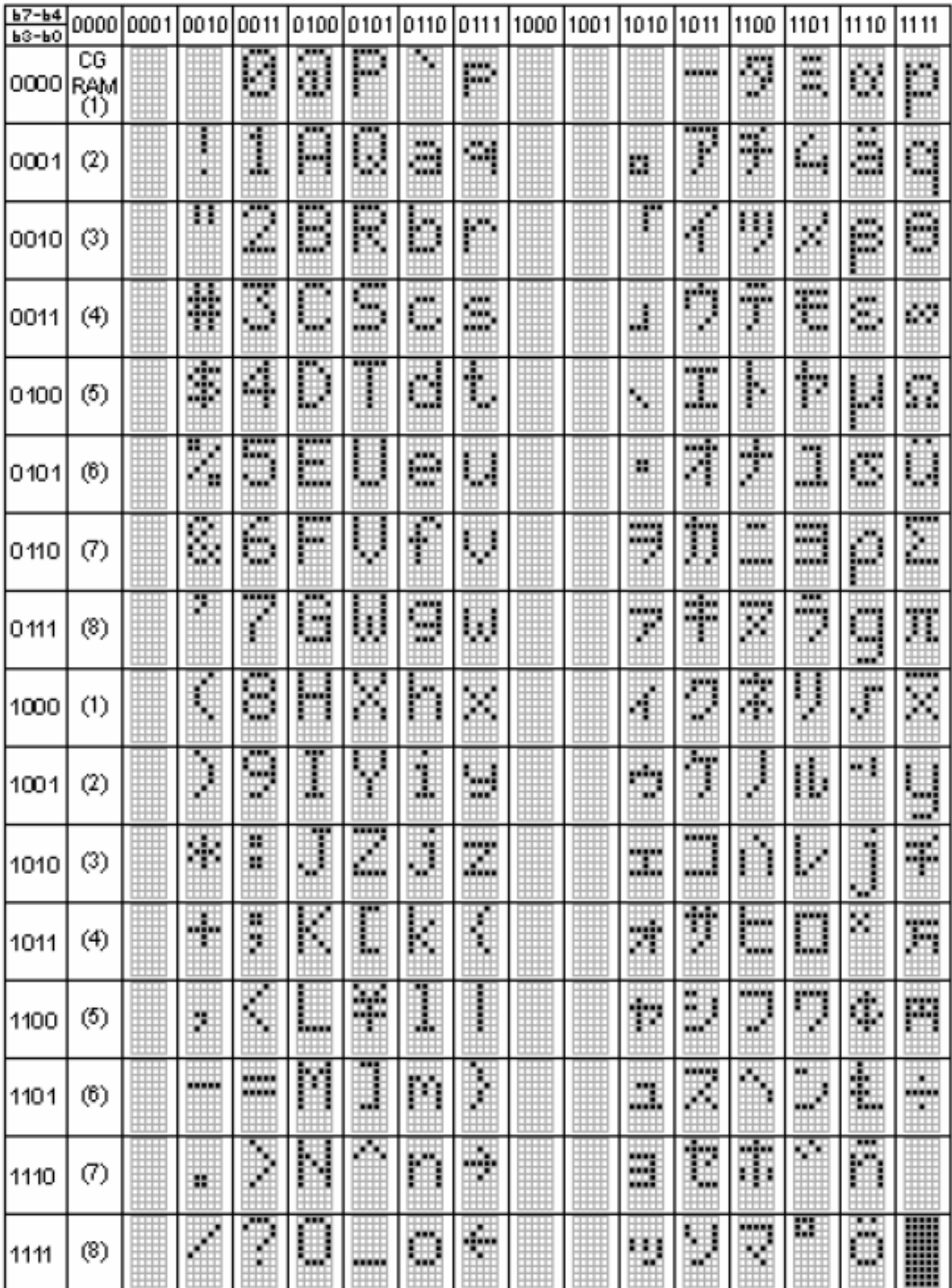

### **Example Initialization Program**

```
8-bit Initialization:
void command(char i)
\{P1 = i;//put data on output Port
    D I = 0;//D/I=LOW: send instruction
                              //R/W=LOW : Write
    R_W = 0;E = 1Delay(1);
                               //enable pulse width >= 300ns
    E = 0;//Clock enable: falling edge
\}void write(char i)
\{P1 = i;//put data on output Port
     D I = 1;//D/I=HIGH : send data
     R_W = 0;//R/W=LOW : Write
    E = 1Delay(1);
                               //enable pulse width >= 300ns
    E = 0;//Clock enable: falling edge
\}void init()
\{E = 0;Delay(100);
                               //Wait >40 msec after power is applied
     command(0x30)://command 0x30 = Wake upcommand(0x30);<br>
Delay(30);<br>
\frac{1}{2} /must wait 5ms, busy flag not available<br>
command(0x30);<br>
\frac{1}{2} /must wait 160us, busy flag not available<br>
command(0x30);<br>
\frac{1}{2} /must wait 160us, busy flag not available<br>
comma
                               //Display ON; Cursor ON
     command(0x0c)command(0x06);
                               //Entry mode set
\}
```

```
4-bit Initialization:
void command(char i)
\{P1 = i;//put data on output Port
                                  //D/I=LOW : send instruction
     D I = 0;//D/1=LOW : send instru<br>//R/W=LOW : Write<br>//Send lower 4 bits<br>//Shift over by 4 bits
     R_{W} = 0;Nybble();
     i = i < 4;P1 = i;//put data on output Port
     Nybble();
                                  //Send upper 4 bits
\}void write(char i)
\{P1 = i;//put data on output Port
     D I = 1;//D/I=HIGH : send data
                                //D/1-HIGH · Send data<br>//R/W=LOW : Write<br>//Clock lower 4 bits<br>//Shift over by 4 bits
     R W = 0;Nybble();
     i = i < 4;P1 = i7//put data on output Port
     Nybble();
                                  //Clock upper 4 bits
\}void Nybble()
\{E = 1i//enable pulse width >= 300ns
     Delay(1);
     E = 0;//Clock enable: falling edge
}
void init()
\{P1 = 0;P3 = 0;Delay(100);
                                   //Wait >40 msec after power is applied
     P1 = 0x30;//put 0x30 on the output port
     Delay(30);
                                  //must wait 5ms, busy flag not available
     Nybble();
                                  //command 0x30 = Wake upDelay(10);
                                  //must wait 160us, busy flag not available
                                  //command 0x30 = Wake up #2Nybble();
                                  //must wait 160us, busy flag not available
     Delay(10);
                               //www.wait Toous, busy flag not available<br>
//command 0x30 = Wake up #3<br>
//can check busy flag now instead of delay<br>
//put 0x20 on the output port<br>
//Function set: 4-bit interface<br>
//Set cursor
     Nybble();
     Delay(10);
     P1 = 0x20;Nybble();
     command(0x28);
     command(0x10)command(0x0F)//Display ON; Blinking cursor
     command(0x06);
                                  //Entry Mode set
\}
```
### **Quality Information**

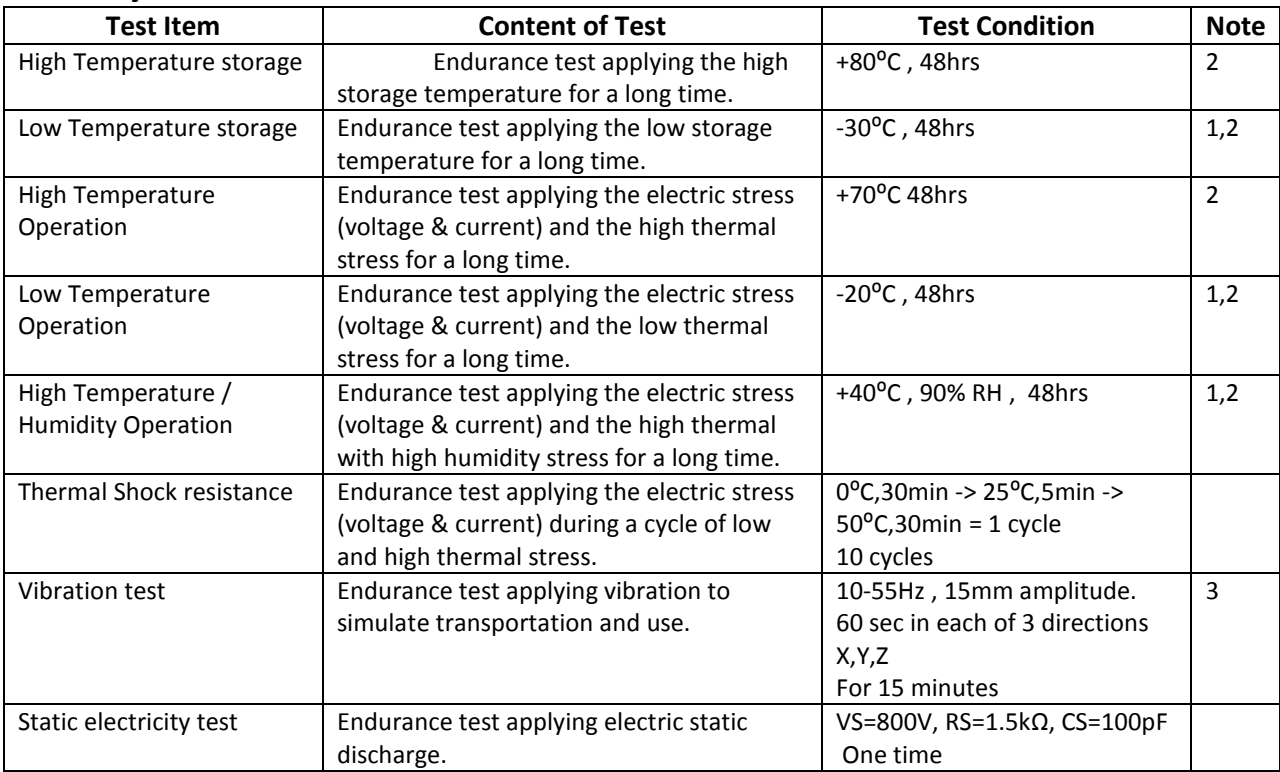

**Note 1:** No condensation to be observed.

**Note 2:** Conducted after 4 hours of storage at 25⁰C, 0%RH.

**Note 3:** Test performed on product itself, not inside a container.

# **Precautions for using LCDs/LCMs**

See Precautions at [www.newhavendisplay.com/specs/precautions.pdf](http://www.newhavendisplay.com/specs/precautions.pdf)

# **Warranty Information and Terms & Conditions**

[http://www.newhavendisplay.com/index.php?main\\_page=terms](http://www.newhavendisplay.com/index.php?main_page=terms)